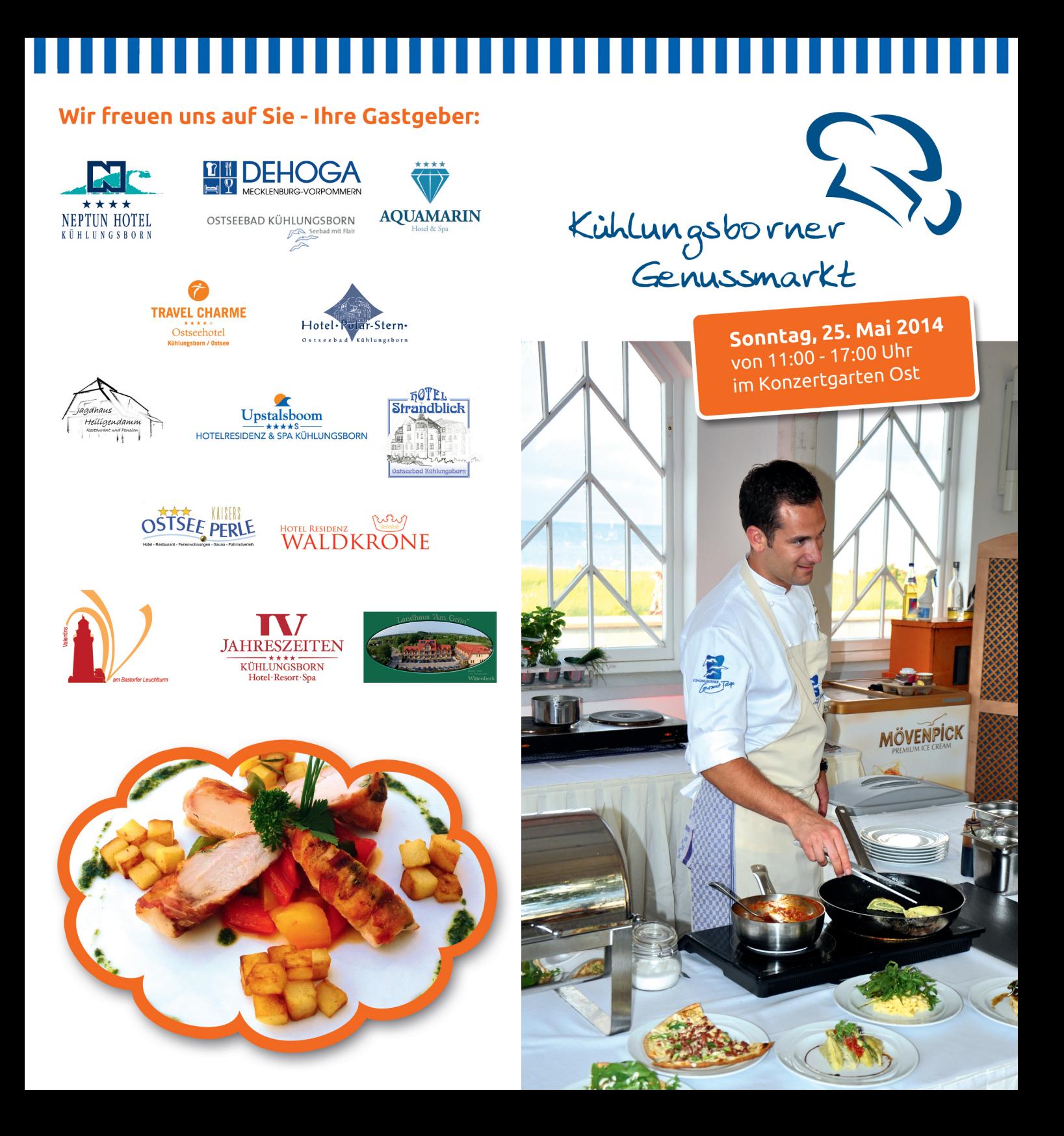

# 

Die Touristik-Service-Kühlungsborn, die Kühlungsborner Ortsgruppe des DEHOGA-Regionalverbandes Mecklenburgische Ostseeküste und der Gourmetverein laden herzlich zum 6. Kühlungsborner Genussmarkt 2014 ein.

Alle Einwohner und Gäste der Stadt haben dort die Gelegenheit, die breite Vielfalt der Kühlungsborner Kochkunst kennen zu lernen.

Kommen Sie mit den Chefköchen direkt ins Gespräch und genießen Sie verlockende Kostproben einer kreativ-regionalen Küche.

Alle teilnehmenden Hotels & Restaurants bieten mundgerechte Portionen zum kleinen Preis.

Der Genussmarkt wird von einem musikalischem Rahmenprogramm und Moderation durch Norbert Bosse begleitet sowie vom Bürgermeister Rainer Karl feierlich eröffnet.

## **UNSERE HIGHLIGHTS:**

### **10 BIS 11 UHR**

Blaskapellenumzug vom **Baltic-Platz zum** Konzertgarten K'born Ost

### **11 UHR**

Eröffnung durch den Bürgermeister

**11 bis 13 Uhr** 

Frühschoppen mit Musik

#### **13 BIS 17 UHR**

Musikalische Umrahmung und Moderation der Veranstaltung